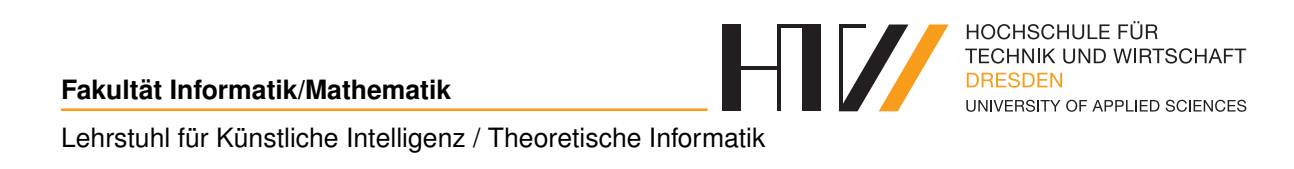

Hausaufgabe

## **KÜNSTLICHE INTELLIGENZ AUFGABE 20**

Falk-Jonatan Strube Bibliotheksnummer: s74053

Praktikum von Prof. Dr. Boris Hollas

21. Juni 2017

```
1 % Bonus: Schritte Zeilenweise ausgeben:
2 printP(P) :- maplist (writeln, P), nl.
 3
4 % Bonus: Suchfunktion mit formatierter Ausgabe und Infos zur benö
      tigten Zeit :
5 \mid \text{findPath}(M, S, H, R) :-
6 \qquad \text{get_time} (T1),
7 START = [M, [S, H], R], goal (GOAL), idDfs (START, GOAL, P), printP
        (P),
|8| get_time (T2),
9 DeltaT is round ((T2-T1) *1000)/1000,
10 write ('Weg in '), write (DeltaT), write (' s gefunden.\ln'), nl, !.
11
|12| :- [idDfs].
13
14 % Suchfunktion mit unformatierter Ausgabe :
15 findPath (M, S, H, R, P) :- START = [M, [S, H], R], goal (GOAL),
      idDfs ( START , GOAL , P).
16
17\% Liste aller Wege (Wegraster: (0,0) ist oben links und (7,5) ist
      unten rechts ):
18 \text{ weg0 (P1, P2)} :- member ((P1, P2), [
19 % Horizontale Wege ( Zeilenweise ):
\begin{bmatrix} 20 \\ 0 \\ 0 \end{bmatrix} ((0,0), (1,0)),
|_{21}| ((1,0), (2,0)),|22| ((3,0), (4,0)),
|23| ((1,1), (2,1)),\begin{bmatrix} 24 & (2,1) \\ 24 & (2,1) \end{bmatrix}\begin{bmatrix} 25 & (4,1) \\ 25 & 25 \end{bmatrix}, (5,1),
26 ((5,1), (6,1)),|27| ((6,1), (7,1)),\begin{array}{c|c} 28 & (2,2) \\ 28 & (2,2) \end{array}\begin{bmatrix} 29 & (3,2) \\ 29 & 4 \end{bmatrix} (4,2)),
30 ((6,2), (7,2)),
31 ((3,3), (4,3)),32 ((5,3), (6,3)),
33 ((6,3), (7,3)),
34 ((0,4), (1,4)),35 ((1,4), (2,4)),36 ((2, 4), (3, 4)),37 \mid (5, 4), (6, 4)38 ((3,5), (4,5)),
39 ((4,5), (5,5)),40 ((5,5), (6,5)),41 % Vertikale Wege ( Zeilenweise ):
\vert 42 \vert ((0,0), (0,1)),\vert 43 ((1,0), (1,1)),
\left( (4, 0), (4, 1) \right)45 ((5,0), (5,1)),46 ((6,0), (6,1)),\vert 47 \vert ((7,0), (7,1)),
```
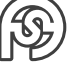

```
((1,1), (1,2)),48
    ((2,1), (2,2)),49
    ((6,1), (6,2)),50
    ((0,2), (0,3)),51
    ((2,2), (2,3)),52
    ((3,2), (3,3)),53
    ((5,2), (5,3)),54
    ((6,2), (6,3)),55
    ((0,3), (0,4)),56
    ((1,3), (1,4)),57
    ((3,3), (3,4)),58
    ((5,3), (5,4)),59
    ((7,3), (7,4)),60
    ((0,4), (0,5)),61
    ((1,4), (1,5)),62
    ((2,4), (2,5)),63
    ((3,4), (3,5)),64
    ((5,4), (5,5)),65
    ((7,4), (7,5))66
67 ]).
68
69 % Überprüfe, ob ein Weg zwischen benachbarten Punkten 1 und 2
     existiert:
\frac{1}{10} weg (P1, P2) :- weg 0 (P1, P2); weg 0 (P2, P1).
7172 % Gültige Übergänge:
73 adj ([M1, [], R1], [M1, [], R2]) :- member (M1, R1), delete (R1, M1, R2).
      % Rose schneiden
74 adj ([M1, [], R], [M2, [], R]) :- weg(M1, M2).
                                                                  % Mit
     Werkzeug bewegen
75 adj ([M1, W1, R], [M1, W2,
                                 R]) :- member (M1, W1), delete (W1, M1, W2).
      % Werkzeug aufheben
76 adj([M1, W, R], [M2, W,
                                R]) :- W \== [], weg(M1, M2).
                                                                       \frac{0}{2}Ohne alle Werkzeuge bewegen
77
78 % Das Ziel: keine Rosen mehr zu schneiden!
79 | \text{goal}([_, , _], []]).80
81 % Zum Testen der Funktion:
\{82\}% Einfach: findPath((0,0), (0,1), (1,0), [(1,1), (3,1)]).
_{83} % Mittel: findPath ((0,0), (0,1), (1,0), [(7,5)].
_{84} % Schwer: findPath ((0,0), (7,5), (0,5), [(7,0), (0,0)]).
85 % Schwerer: findPath ((0,0), (7,5), (0,5), [(7,0), (0,0), (3,5),
     (7,3), (2,0), (1,1)]).
```
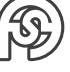